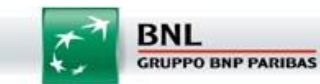

## **GUIDA AL PRIMO ACCESSO E REGOLE**

#### **PASSWORD**

La ringraziamo per aver sottoscritto il contratto di remote banking di BNL che le permetterà di gestire in tutta sicurezza tutti i Suoi rapporti bancari, sia con BNL che con altre banche. Potrà beneficiare diun'ampia gamma di servizi informativi e dispositivi in qualsiasi giorno dell'anno 24 ore su 24.

## **Istruzioni per il primo accesso al servizio dell'utente supervisore**

Per l'accesso al servizio <sup>è</sup> sufficiente collegarsi all'indirizzo web **[http://www.business.bnl.it](http://www.business.bnl.it/)** ed inserire le Sue credenziali di riconoscimento nel box "Area Clienti", come di seguito illustrato.

Utente, PIN "Supervisore" (Password) e codice Postazione che le sono state consegnate in agenzia, le permetteranno di accedere al portale **a partire dal giorno successivo la consegna.**

L'accesso al servizio è composto da due fasi:

#### **1° Fase**

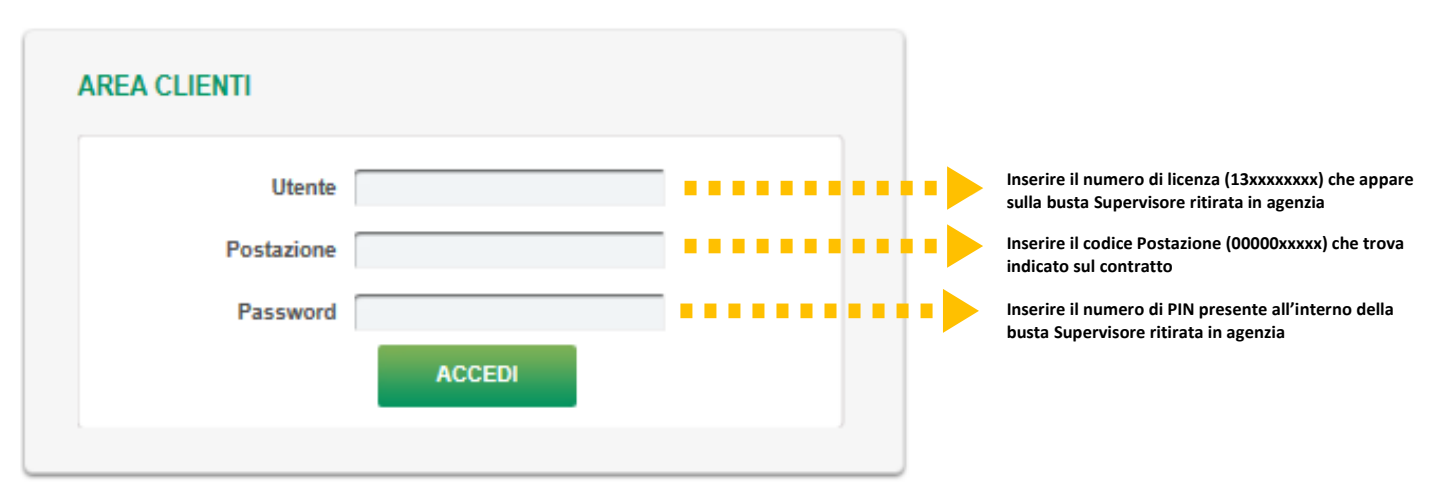

#### **2° Fase**

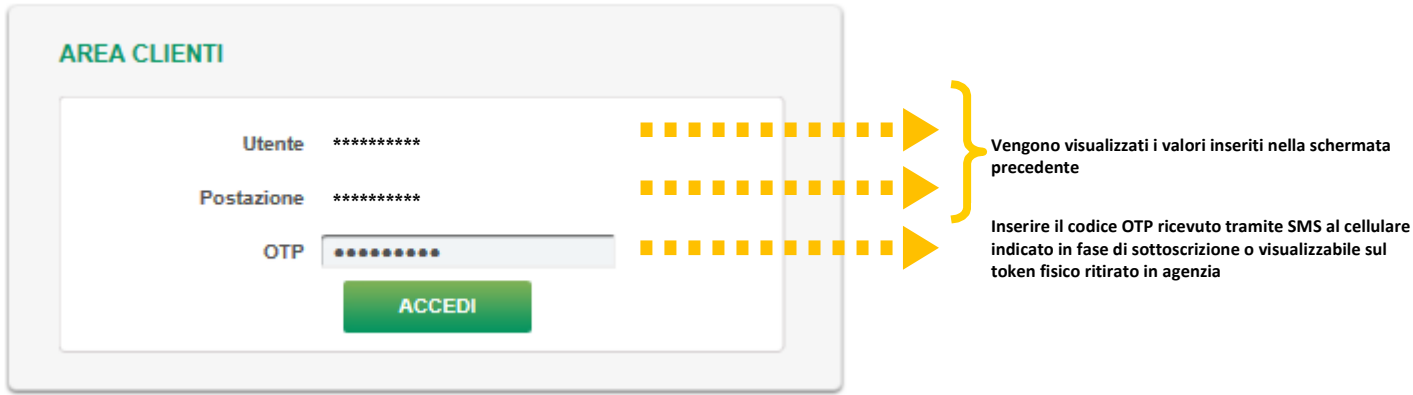

Dopo aver premuto il pulsante "ACCEDI", nella schermata immediatamente successiva sarà richiesto di inserire un nuovo codice "Utente" e una nuova "Password", sostituendo i dati contenuti nella busta Supervisore con le nuove credenziali scelte dall'operatore. Al fine di assicurare il massimo livello di sicurezza, la Password ha scadenza mensile, quindi sarà richiestodicambiarlaunavoltaalmese.

### **Regole da seguire per la creazione del codice utente:**

- Il campo è alfanumerico;
- il numero minimo di caratteri richiesti è 8;
- ilsistemariconoscelelettereminuscoleemaiuscole: vipreghiamodiprestateattenzioneai caratteri che state utilizzando nella creazione dei codici.

## **Regole da seguire per la creazione della password:**

- Deve avere una lunghezza minima di 8 caratteri;
- Deve avere una lunghezza massima di 20 caratteri;
- Deve essere alfanumerica e contenere almeno una lettera maiuscola (tra la A e la Z), almeno una lettera minuscola (tra la a e la z), almeno un numero (da 0 a 9);
- Deve contenere almeno un carattere speciale tra questi  $\frac{6}{9}$  % & / ()? ^ # > +
- Non deve contenere numeri o lettere in sequenza (ascendente o discendente);
- Non deve contenere lo stesso numero o lettera per più di tre volte in sequenza;
- Non deve contenere il codice utente;
- Deve essere diversa dalle ultime 10 password utilizzate in precedenza.

Ricordiamo inoltre che il Supervisore dovrà profilare autonomamente gli operatori (utenti e firmatari) al fine diassegnarele relative autorizzazioni. In particolare hala possibilità didefinire nuoviutenti con diverse abilitazioni operative.

# Per qualsiasi tipo di problematica è possibile rivolgersi alle Assistenze dedicate.

- **CRSC (Centro Relazioni e Sviluppo Clientela)** per le esigenze dei professionisti e delle imprese, che risponde al numero **06.8948.4444**
- **SAC (Servizio Assistenza Corporate**) dedicato ai clienti Corporate, PA, Enti e Istituzioni, che risponde al numero **06.02.02**